Foo Uie Albumlist +Активация (LifeTime) Activation Code Скачать бесплатно (Latest)

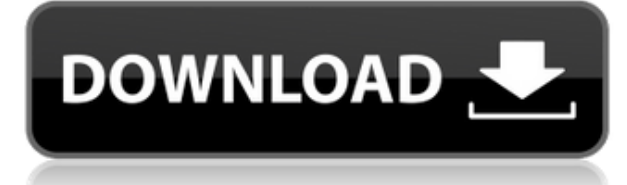

# **Foo Uie Albumlist Crack With Full Keygen**

какой размер нового альбома в foobar2000? (0\_0) Вставка альбома в foobar2000 выполняется аналогично добавлению трека в список воспроизведения. Чтобы вставить альбом, выполните следующие действия: 1. Выберите альбом в главном окне. В чем разница между автосохранением и автообрезкой? После того, как вы несколько раз сохранили файл во время редактирования, foobar2000 создает локальную резервную копию отредактированного файла. Эта резервная копия также используется при повторном сохранении песни или альбома, но вы можете запретить foobar2000 делать такие резервные копии. Чем отличаются опции "Сохранить уже проигранную версию" при сохранении песни? Какие есть другие варианты? Опция «Сохранить уже воспроизведенную версию» сохраняет последнюю воспроизведенную версию. Другие варианты: либо пропустить дорожку, либо сохранить все дорожки выбранной песни. Если у вас установлена опция «Показать список всех версий выбранного трека» для отображения этой информации, выбранный трек будет в списке всех сохраненных версий. Как я могу получить список треков в альбоме? Вы можете использовать представление столбцов для организации дорожек в альбоме. В чем разница между использованием контекстного меню и сочетаниями клавиш для вставки песен? Контекстное меню — самый удобный способ вставки песен. Сочетания клавиш работают быстрее и обеспечивают большую гибкость. Влияние сыворотки на дифференцировку эпителиальных клеток кишечника: постоянное присутствие стволовых клеток. Предполагается, что постоянное присутствие стволовых клеток объясняет рост и регенерацию, наблюдаемые после первых постнатальных недель жизни, и ответственно за возрастное снижение митотического индекса. Таким образом, мы изучили влияние выращивания клеток в течение 14 дней в присутствии сыворотки на дифференцировку эпителиальных стволовых клеток тонкой кишки крысы. Митотическая активность снизилась до 50% от активности у полностью накормленных животных.Процент бокаловидных клеток увеличился, а отношение ворсинок к криптам уменьшилось с  $3.6 \pm 0.22$  до  $1.3 \pm 0.11$ . Клетки в крипте также дифференцировались как бокаловидные клетки. Измерение времени прохождения показало, что скорость миграции клеток в крипту снижалась до 50% по сравнению с контролем при культивировании клеток в бессывороточной среде. Когда клетки культивировали в присутствии 1% сыворотки, время транзита увеличивалось с 36,8 ± 6,0 до

#### **Foo Uie Albumlist Free Registration Code (Final 2022)**

 $\Box$  Это дополнение отображает файлы из нескольких папок и одной подпапки в удобном для навигации В новом foobar2000 есть очень приятная новая функция, называемая столбцовым представлением. Это похоже на функцию столбцов iTunes, вы можете определить свои собственные столбцы и упорядочить в них свои музыкальные файлы. С помощью foobar2000 вы можете сортировать музыкальные файлы по следующим столбцам: Исполнитель, Жанр, Композитор, Альбом. С помощью бесплатного программного обеспечения (называемого vcPlaylist) я сделал небольшой инструмент, который генерирует список воспроизведения для foobar2000, чтобы вы могли попробовать эту новую функцию. Некоторые примеры: Художник | Жанр | Альбом - Фубар2000 - Название: Серфинг на Гудзоне с музеем реки Гудзон Автор: Джон Фиск Издатель: Музей реки Гудзон. Год: 1997 Напечатано в США. Целевая аудитория: 9-11 класс. ISBN 0-97562-130-0 Описание: От маяка в Нижнем Манхэттене до Онеонты в северной части штата Нью-Йорк реки текут в сердце Соединенных Штатов и из него и связывают их побережья заливами, ручьями и эстуариями. На момент публикации этой книги река Гудзон была самой длинной и второй по ширине рекой в Соединенных Штатах. Он течет на юг из Канады через Катскиллс и Адирондак, через реку Могавк-Гудзон. сортировать альбом в foobar2000 в список? Ищете более простой и элегантный способ сортировки? Вы когда-нибудь добавляли плагин Lyrics Search на свой foobar2000, и он работал на вас? Было бы здорово, если бы слова соответствовали названиям песен? Ну, это плагин lc2collection для foobar2000, который делает это полностью возможным. Этот плагин покажет соответствие текстов для каждой песни в плейлисте и работает не только для избранных альбомов в вашей библиотеке. Функции: - Шоу Описание: Интерстелла 5555: история 5секрета организации 5secret 6 альбомов 12 песен 2 сингла 2 EP Написано различными Открытие организации 5ecret 5ecret, 1977 г. Ритм № 20, 1981 г. Синглы № 13, 1980 г. Приключения Уэсли 5ecret-Частное дело, 1 975 Вот плагин, который я нашел на веб-сайте Universal Mind, который сортирует песни по исполнителям. 1eaed4ebc0

# **Foo Uie Albumlist [Updated] 2022**

Встроенная библиотека Foobar2000 отображает музыкальные альбомы в виде дерева. Это дополнение позволяет вам выбрать альбом в библиотеке, переименовать его и переместить в начало или конец списка. Функции:  $\Box$  Переключение между альбомом и представлением исполнителя  $\Box$  Переименовать альбом  $\Box$  Переместить альбом в начало или конец списка  $\Box$ Переименовать трек  $\Box$  Переместить трек в начало или конец списка  $\Box$  Изменить порядок альбомов  $\Box$  Изменить порядок исполнителей Как использовать:  $\Box$  Посмотреть журнал изменений Известные вопросы:  $\Box$  Переименование названия альбома, если оно содержит пробелы или другие специальные символы, не может быть обработано правильно.  $\Box$  Не работает переименование названия альбома через контекстное меню.  $\Box$  Порядок альбомов не сохраняется при выборе с помощью клавиатуры  $\Box$  Не работает переименование названия трека. Изменение пути к каталогу, в котором находится библиотека: Версия для бариста:  $\Box$ Чтобы изменить путь к библиотеке: 1. Выберите F2 в меню файлов 2. Выберите «Установить путь к музыкальной библиотеке». Если у вас возникли проблемы, прочитайте FAQ "Как получить помощь?" Путеводитель по альбому в foobar2000 Чтобы ориентироваться в foobar2000, вы должны знать, что альбом состоит из треков. Треки альбома сгруппированы в одну папку (обычно с тем же названием, что и альбом). Вы также можете отсортировать песни в списке альбомов по порядку их отображения (A-Z). В foobar2000 есть три вида альбомов: \* Вид художника: В этом представлении вы можете увидеть все песни из одного альбома с одним и тем же исполнителем. \* Просмотр альбома: В этом представлении вы можете увидеть все песни из разных альбомов с одним и тем же исполнителем. \* Вид художника: В этом представлении вы можете увидеть все песни из одного альбома с одним и тем же исполнителем. Существует два способа использования просмотра альбома. [Приклеить/ловить][1]: чтобы прикрепить или захватить альбом, выберите альбом, откройте контекстное меню (F3) и выберите «закрепить или захватить этот альбом». [Установить вид на][2]: чтобы определить вид, который вы хотите использовать для сортировки песен (представление исполнителя, представление альбома и т. д.). Выберите альбом, для которого вы хотите установить вид, откройте контекстное меню (F3) и выберите «Настроить вид на этот вид». За

#### **What's New in the Foo Uie Albumlist?**

foo uie Albumlist — полезное дополнение для foobar2000, разработанное, чтобы помочь вам просматривать вашу музыкальную библиотеку в иерархической структуре. Скачать: Для установки просто скопируйте папки "Albums" и "AlbumList" в папку "foobar2000-plugins": C:\Program Files\foobar2000-uia Обратите внимание, что надстройка «Список папок» не будет работать правильно, если вы переименовали папку «foobar2000-plugins». Тесты: Надстройка "foobar2000 uie Albumlist" содержит альфа-тесты, что означает, что надстройка не была протестирована достаточно тщательно, чтобы принять решение о текущем качестве. Однако вы можете сами попробовать "foobar2000 uie Albumlist": • Запустите надстройку "foobar2000 uie Albumlist" • Вручную добавьте музыкальную папку в папку "foobar2000-uia". • Нажмите клавишу Windows (Escape по умолчанию в Windows 10/8). • Запустите "foobar2000" •

Дополнение "foo uie Albumlist" должно появиться в главном меню. Обратите внимание, что для пользовательского интерфейса невозможно добавить много папок в список альбомов; существует ограничение в пять альбомных папок. Надстройка попытается загрузить все альбомы, а если какие-то альбомы отсутствуют, выдаст сообщение об ошибке. Сообщенные проблемы: • Надстройка в настоящее время не работает Если у вас возникли проблемы, убедитесь, что вы загрузили правильный выпуск. Текущая версия: 0.1.3b1 В дополнение к этому сообщению в блоге мы также можем опубликовать надстройку "foobar2000 uie Albumlist" на странице разработчика. Фонологическая обработка связанного дискурса у детей с нарушениями речи у детей. В этом исследовании изучалась фонологическая обработка связанного дискурса у 10 детей со специфическими языковыми нарушениями (SLI) и 11 детей с нарушением развития речи (DLD) в возрасте от 5 до 7,5 лет. Все дети выполнили связанное дискурсивное задание с пре- и посттестами фонологической обработки. Лексическая обработка связанного дискурса измерялась фонологическим выходом и точностью двусложных слов и слов. Вербальная рабочая память измерялась как немедленная память и скорость называния в задаче на память.Результаты показали, что 4 ребенка с СЛИ совершили большое количество процедурных ошибок.

## **System Requirements:**

Обзор: Дата выхода в эфир Содержание Мини-эпизоды Монстры глубин "Болотная тварь" Дата выхода в эфир 10 января 2013 г. Время приключений "Болотная тварь" «Чудо ледяного короля» "Сладкий и горячий" "До-дека-пятиборье" Дата выхода в эфир 7 февраля 2013 г. Доктор Кто "В далека" Дата выхода в эфир 20 января 2013 г. Регулярное шоу

Related links: